# Introduction to Computer Algebra and Mathematica

part 2. Using Mathematica to understand some interesting physics

Edoardo Milotti

Dipartimento di Fisica, Università di Trieste

# 1. Mathematica is good at defining recursivity

Consider for instance the factorial. The standard recursive definition

$$
0! = 1
$$
  

$$
n! = n \times (n-1)!
$$

translates to

Clear[fact];  $fact[0] := 1;$  $fact[n] := n fact[n-1];$ 

Try it !

Example: use a recursive definition for the geometric sum to implement division

```
In[o] := Clear [sum];
     sum[1, r_ = 1;
     sum[n_, r_] := sum[n-1, r] + r^{\wedge} (n-1)
```
Recall that

$$
\frac{1}{y} \approx 2^{-(\lfloor \log_2 y \rfloor + 1)} \times \sum_{k=0}^{k=k_{\max}} (1 - y \times 2^{-(\lfloor \log_2 y \rfloor + 1)})^k
$$
\n
$$
\xrightarrow{\text{Inf=J:= x = 1738; nstep = 20;}}
$$
\n
$$
\text{Inf=BitLength[x];}
$$
\n
$$
\text{result = BitShiftRight}[\text{sum}[\text{nstep, BitShiftRight}[\text{BitShiftRight}[BitshiftLet[2, nbit-1] - N[x], nbit]],
$$

```
Print[result, "\t", 1 / result]
```
0.000575374 1738.

Dividere e moltiplicare per 2 in base 2 è facile

$$
10 = 5 \times 2
$$
  
\n
$$
(1010)2 = (101)2 \times (10)2
$$
  
\n
$$
(101)2 = (1010)2 : (10)2
$$

Quindi si può calcolare il reciproco nel modo seguente:

1 11 = 1 16 5 = 16<sup>1</sup> <sup>1</sup> <sup>5</sup> ⇥ <sup>16</sup><sup>1</sup> ⇡ <sup>16</sup><sup>1</sup> *k* X max *k*=0 (5 ⇥ <sup>16</sup><sup>1</sup>) *k* - x = 1738; nstep = 20; nbit = BitLength[x]; result = BitShiftRight[sum[nstep, BitShiftRight[BitShiftLeft[2, nbit - 1] - N[x], nbit]], nbit]; Print[result, "\t", 1 / result] 0.000575374 1738.

Exercise: write a short program for the Fibonacci sequence

$$
F_n = F_{n-1} + F_{n-2}
$$

with the initial conditions

$$
F_0 = 0; \quad F_1 = 1.
$$

## Fibonacci sequence

In[o]= Clear[F];  $(*$  recursive definition of the sequence  $*)$  $F[0] := 0;$  $F[1] := 1;$  $F[n] := F[n-1] + F[n-2]$ ;

- TableForm[Table[{n, F[n]}, {n, 0, 20}]]

Out[•]//TableForm=

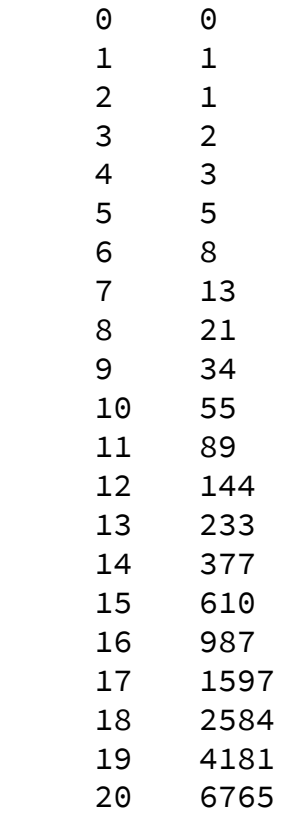

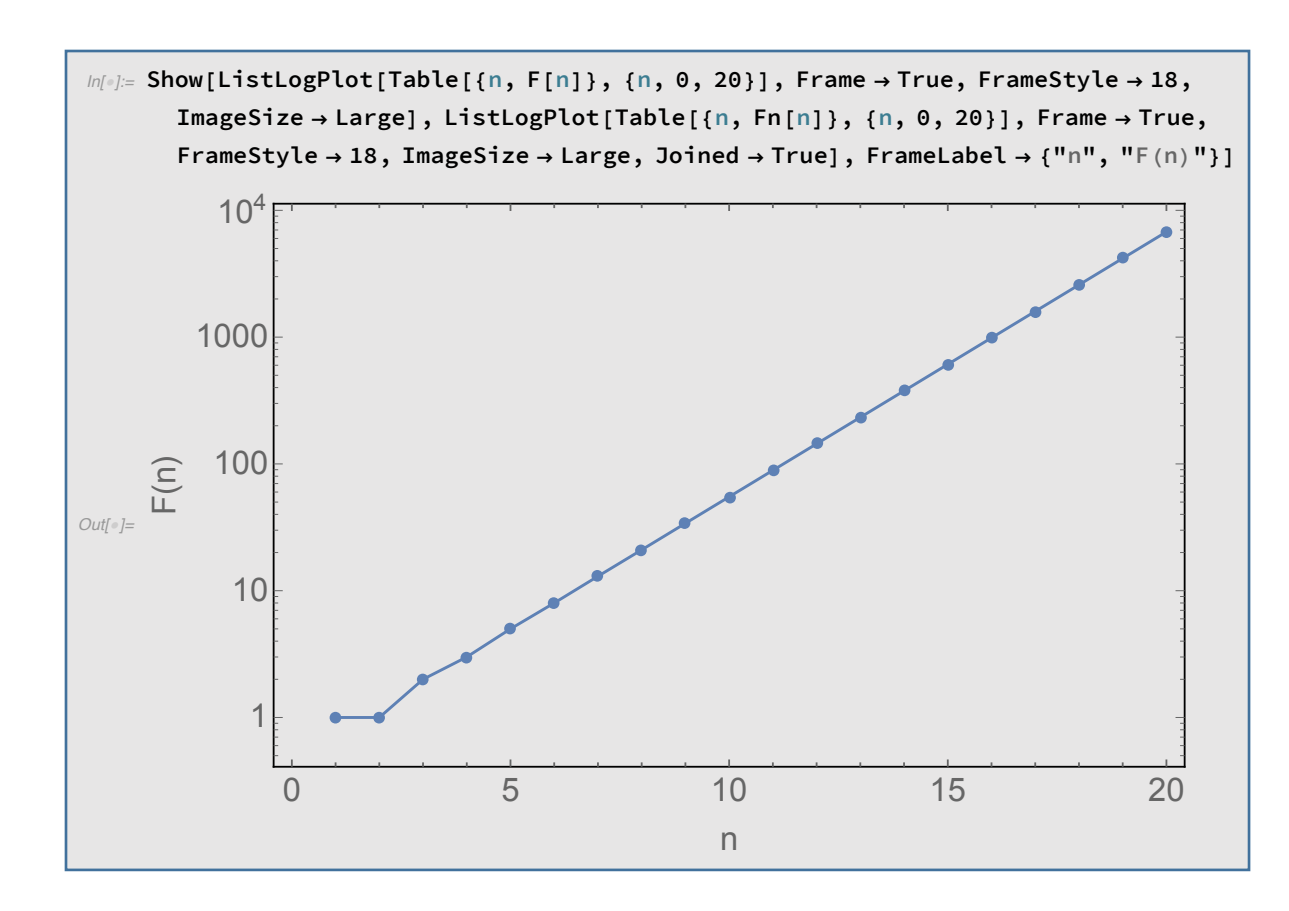

## A more complex example: a Linear Congruential Generator (LCG) of uniformly distributed pseudorandom numbers

These generators are defined by the recursive formula

$$
x_{n+1} = ax_n + c \mod m
$$

and this translates to

 $Clear[gen];$ gen[0, a, c, m, n0] :=  $n0$ ; gen[n\_, a\_, c\_, m\_, n0\_] := Mod[agen[n-1, a, c, m, n0] + c, m];

e.g., with the constants of the LCG described in Numerical Recipes

gen[10, 1664 525, 1013 904 223, 2^32, 1]

2745540835

## For a list of LCG's and some theory see

https://en.wikipedia.org/wiki/Linear\_congruential\_generator *Contents* **vii**

See also the book Numerical Recipes for a more in-depth explanation  $\sigma$  a more in aepen explanation

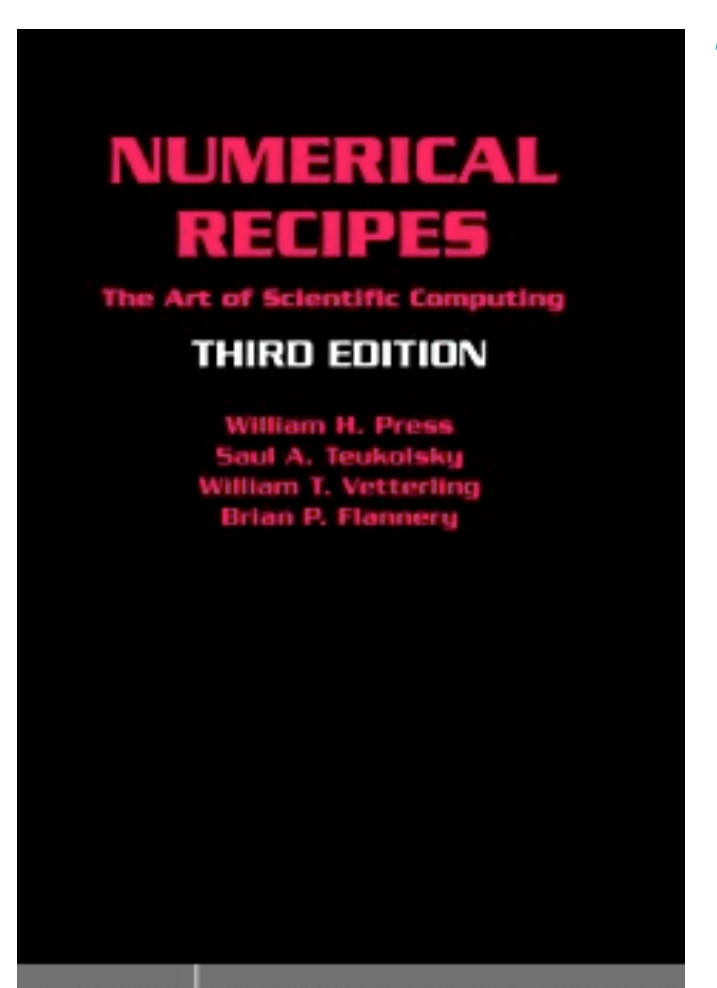

#### **7 Random Numbers**

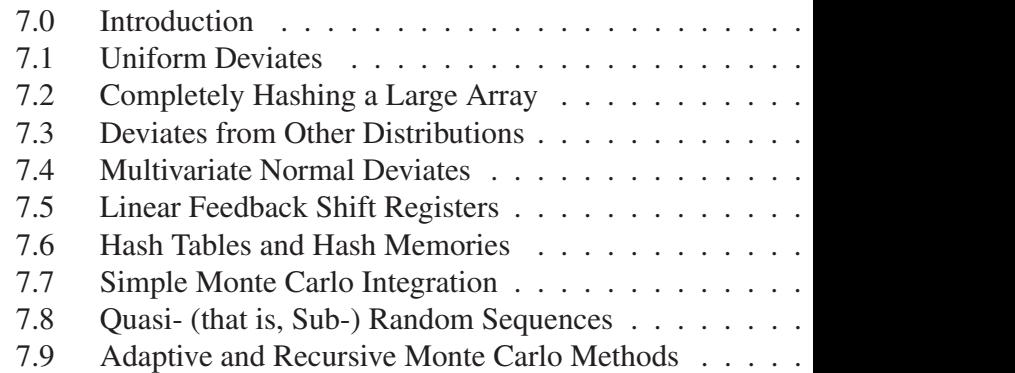

Random number generators are extremely important and useful in computational physics. All important computer languages have libraries of pseudorandom number generators.

## For example, the result of dir(numpy.random) in Python is

'BitGenerator', 'Generator', 'MT19937', 'PCG64', 'Philox', 'RandomState', 'SFC64', 'SeedSequence', '\_\_RandomState\_ctor', all $'$ , builtins ', '\_\_cached\_\_', '\_\_doc\_\_', file ', loader ', name ' package path ' spec '. bit generator', '\_bounded\_integers', '\_common',

'\_generator', mt19937',  $^{\prime}$  pcg64', '\_philox', '\_pickle', '\_sfc64', 'absolute\_import', 'beta', 'binomial', 'bytes', 'chisquare', 'choice', 'default\_rng', 'dirichlet', 'division', 'exponential', 'f', 'gamma', 'geometric', 'get state', 'gumbel', 'hypergeometric',

'laplace', 'logistic', 'lognormal', 'logseries', 'mtrand', 'multinomial', 'multivariate\_normal', 'negative\_binomial', 'noncentral\_chisquare', 'noncentral\_f', 'normal', 'pareto', 'permutation', 'poisson', 'power', 'print\_function', 'rand', 'randint', 'randn', 'random', 'random\_integers', 'random\_sample',

'ranf', 'rayleigh', 'sample', 'seed', 'set\_state', 'setup', 'shuffle', 'standard cauchy', 'standard\_exponential', 'standard\_gamma', 'standard\_normal', 'standard\_t', 'test', 'tests', 'triangular', 'uniform', 'vonmises', 'wald', 'weibull', 'zipf'

Evaluation of the 10th gen[10, 1664 525, 1013 904 223, 2 ^ 32, 1] pseudorandom number 2745540835  $2^{\wedge}32$  // N Numerical evaluation of *m* 4.29497 $\times$ 10<sup>9</sup> Numerical evaluation of the gen[10, 1664 525, 1013 904 223, 2^32, 1] // N 10th pseudorandom number 2.74554 $\times$ 10<sup>9</sup> gen[10, 1664 525, 1013 904 223, 2^32, 1] / 2^32 // N Pseudorandom number in [0,1) 0.639246 N[gen[10, 1664 525, 1013 904 223, 2^32, 1] / 2^32] Pseudorandom number in [0,1) 0.639246 N[gen[10, 1664 525, 1013 904 223, 2^32, 1] / 2^32, 10] Higher precision 0.6392460398

### Printout of the first 10 pseudorandom numbers

```
For [k = 1, k \le 10,Print[k, "\t", gen[k, 1664 525, 1013 904 223, 2^32, 1], "\t",
  gen[k, 1664525, 1013904223, 2^32, 1] / 2^32 // N];
 k+1
```
- $\mathbf{1}$ 1015 568 748 0.236456
- 1586005467 0.369271  $2^{\circ}$
- $\overline{3}$ 2165703038 0.504242
- 3027450565 0.704883 4
- $5<sup>5</sup>$ 217 083 232 0.0505436
- 1587069247 0.369518 6
- 3327581586 0.774763  $\overline{7}$
- 8 2388811721 0.556189
- 70837908 9 0.0164932
- 10 2745540835 0.639246

## Histogram of the first 1000 pseudorandom numbers

```
rnglist = Table[0, {1000}];
```

```
For [k = 1, k \le 1000,rnglist[[k]] = gen[k, 1664 525, 1013 904 223, 2^32, 1] / 2^32 // N;
 k+1
```
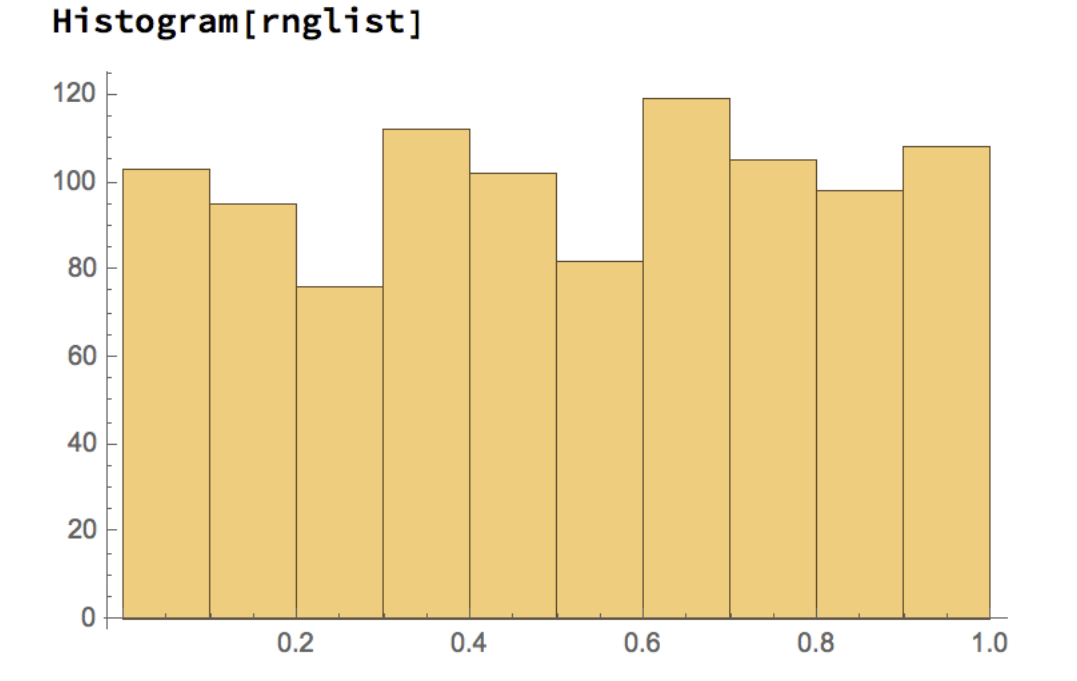

10 bins Expected RMS fluctuation = 10

### Recursion is not unlimited

gen[1000, 1664 525, 1013 904 223, 2^32, 1]

645 503 657

#### gen[2000, 1664 525, 1013 904 223, 2^32, 1]

**6.00 \$RecursionLimit:** Recursion depth of 1024 exceeded during evaluation of 1664525 gen[978-1, 1664525, 1013904223, 4294967296, 1]+1013904223.

Hold [Mod [

 $1664525$  gen  $2000 - 1$ ,  $1664525$ ,  $1013904223$ ,  $4294967296$ ,  $1$  +  $1013904223$ ,  $4294967296$ 

#### **\$RecursionLimit**

1024

 $$RecursionLimit = 2048$ 

2048

gen[2000, 1664 525, 1013 904 223, 2^32, 1]

2926278225

### Practical recursivity

```
n = 1000;
rnglist = Table[0, {n}];seed = 1;
rng = seed;rnglist [1] = seed / 2 ^ 32 // N;
For[k = 2, k \le n,rng = Mod[a * rng + c, m] /. {a -> 1664 525, c -> 1013 904 223, m -> 2^32};
 rnglist[[k]] = rng/2^32 / N;k++]
Take[rnglist, \{1, 20\}]
\{2.32831\times10^{-10}, 0.236456, 0.369271, 0.504242, 0.704883, 0.0505436,
 0.369518, 0.774763, 0.556189, 0.0164932, 0.639246, 0.250451, 0.422378,0.59069, 0.836934, 0.235076, 0.980846, 0.860887, 0.326876, 0.682603
```
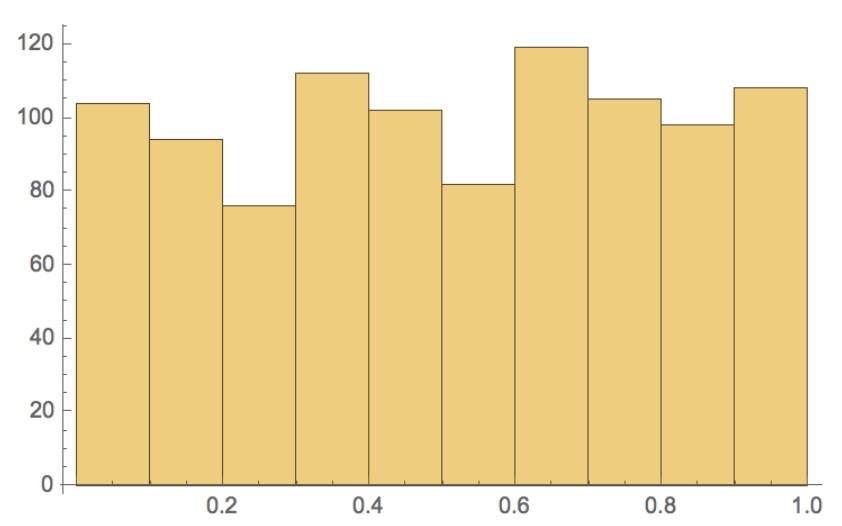

#### Histogram[rnglist]

```
n = 100000;rnglist = Table[0, {n}];seed = 1;rng = seed;rnglist [[1]] = \text{seed}/2 \land 32 \ // N;For[k = 2, k \le n,rng = Mod[a * rng + c, m] /. \{a \rightarrow 1664525, c \rightarrow 1013904223, m \rightarrow 2^032\};
 rnglist[[k]] = rng/2^32 / N;k++]
```
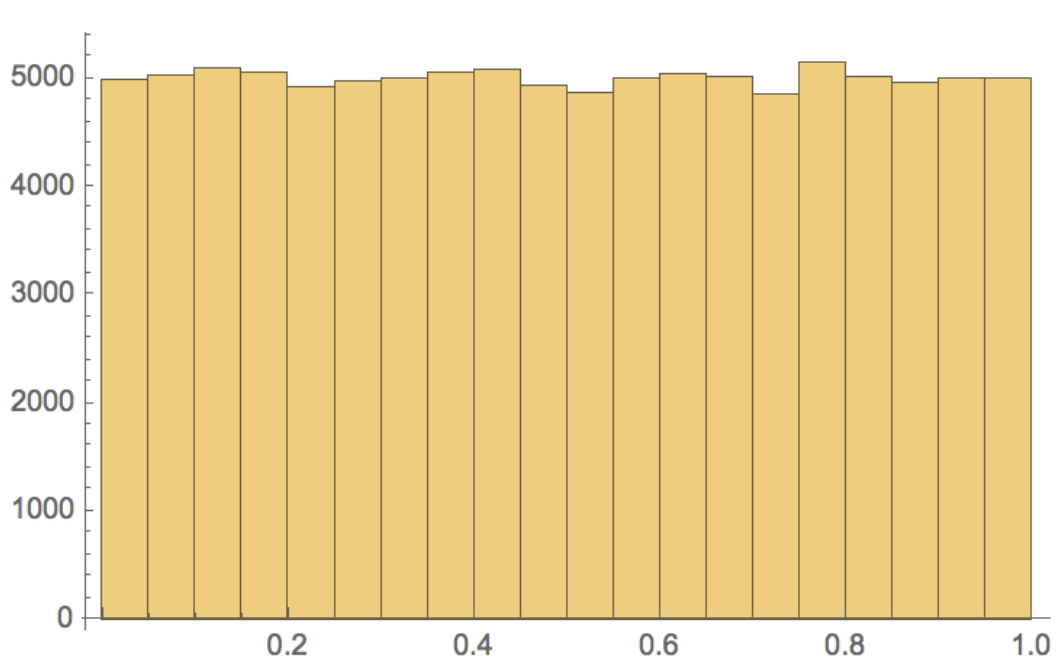

#### Histogram[rnglist]

```
n = 10000;rnglist = Table[0, {n}];
seed = 1;rng = seed;rnglist [[1]] = \text{seed}/2 \land 32 \ // N;For[k = 2, k \le n,rng = Mod[a * rng + c, m] /. \{a \rightarrow 1664525, c \rightarrow 1013904223, m \rightarrow 2^{\land}32\};
   rnglist[[k]] = rng/2^32 / N;k == 2];
x = Drop[rnglist, -n/2];y = Drop[rnglist, n/2];
```
ListPlot[Transpose[{x, y}], AspectRatio  $\rightarrow$  Automatic, Frame  $\rightarrow$  True, FrameStyle  $\rightarrow$  14]

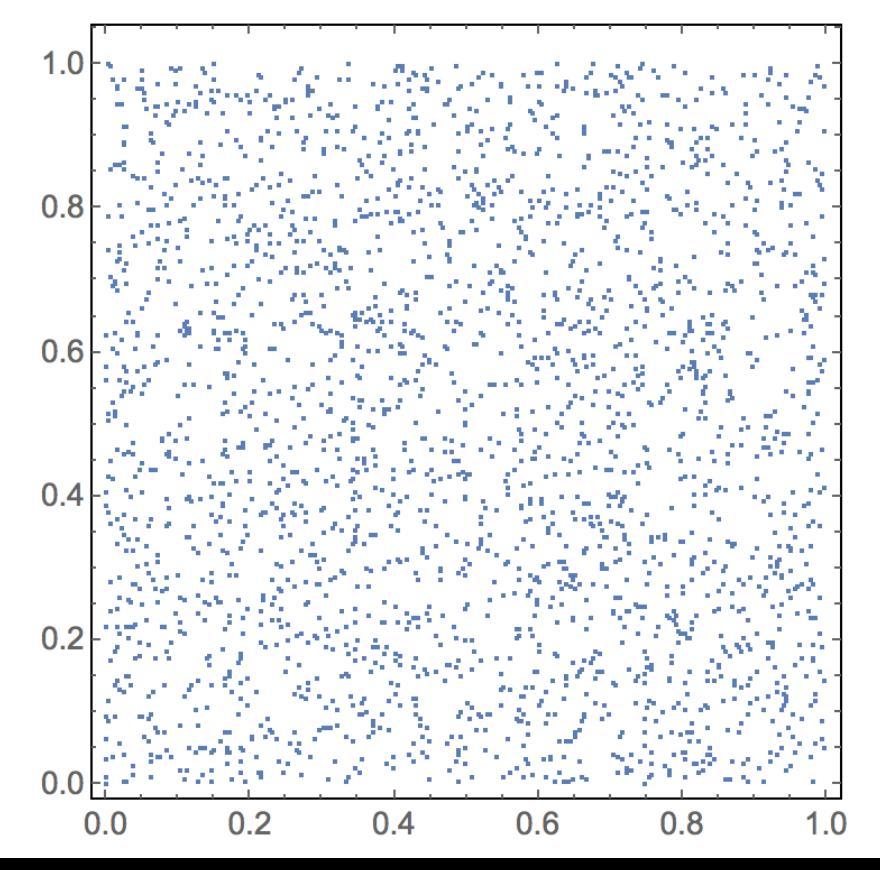

## resistenti, e quelli che sono morti). epidemic outbreak (SIR model) 2. Mathematical modeling: simple model of

### popolazione di malati al tempo<br>non di malati al tempo del malati al sociali al tempo del mondio del mondio del mondio del mondio del mondio d Number of infectious (sick) individuals in a population

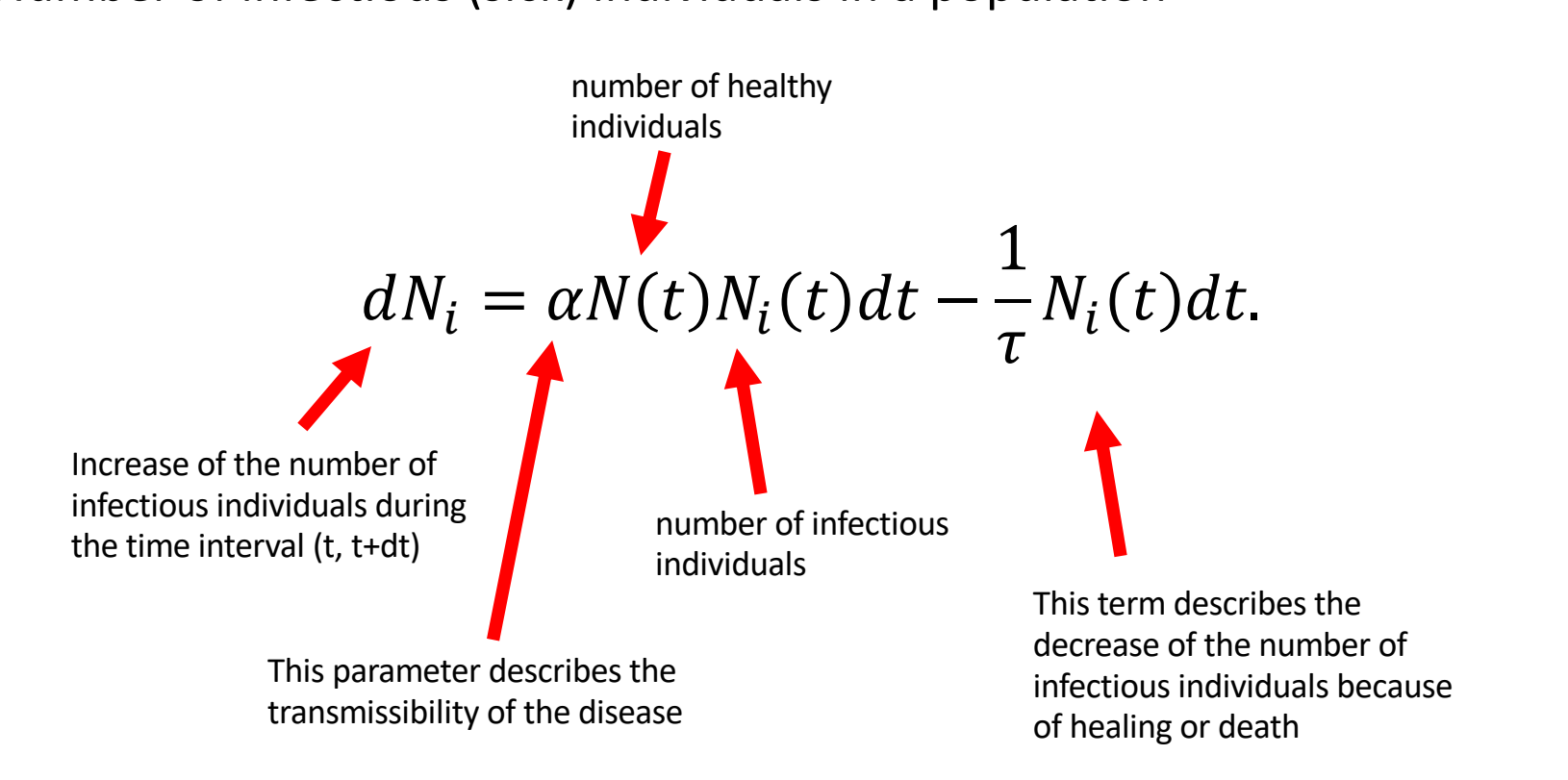

The logistic equation  $|$  operatione definition

$$
dN_i = \alpha N(t)N_i(t)dt - \frac{1}{\tau}N_i(t)dt.
$$
  
\n
$$
dN_i = \alpha [N_0 - N_i(t)]N_i(t)dt,
$$
  
\n
$$
logistic equation: its exact solution is well-known
$$

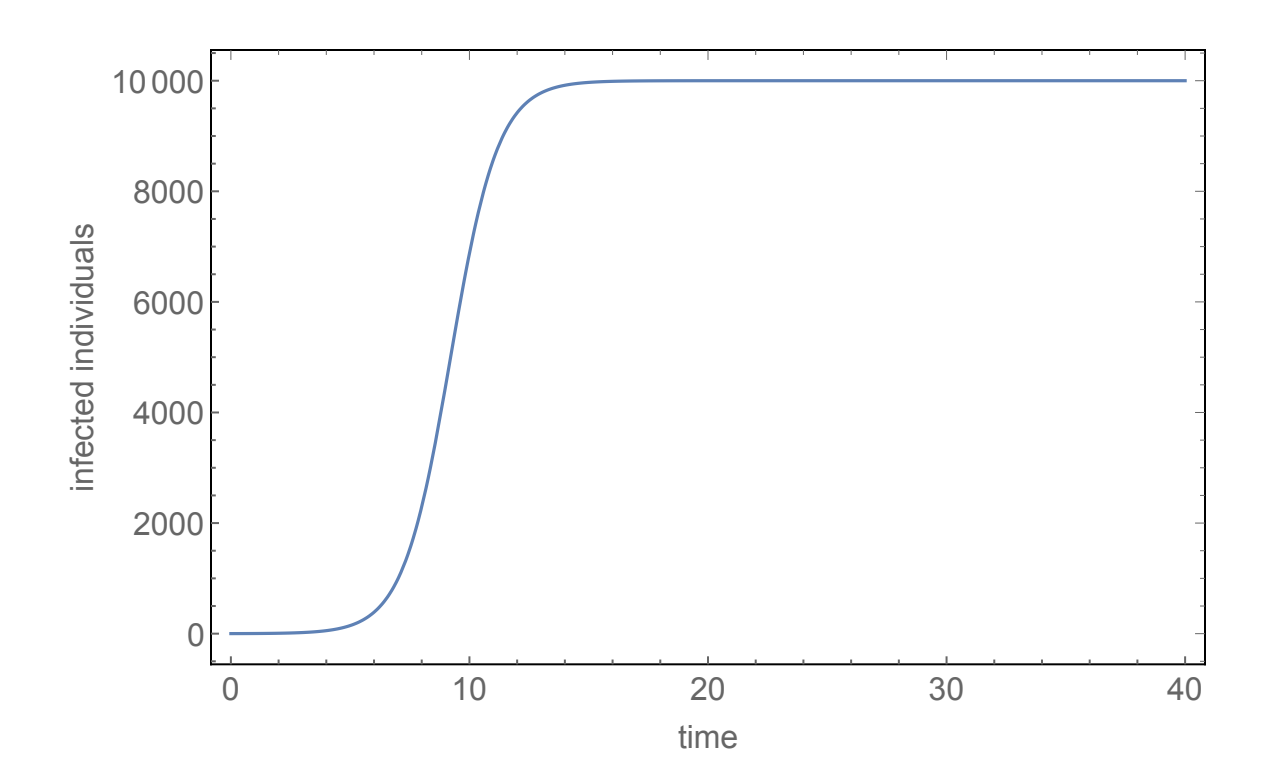

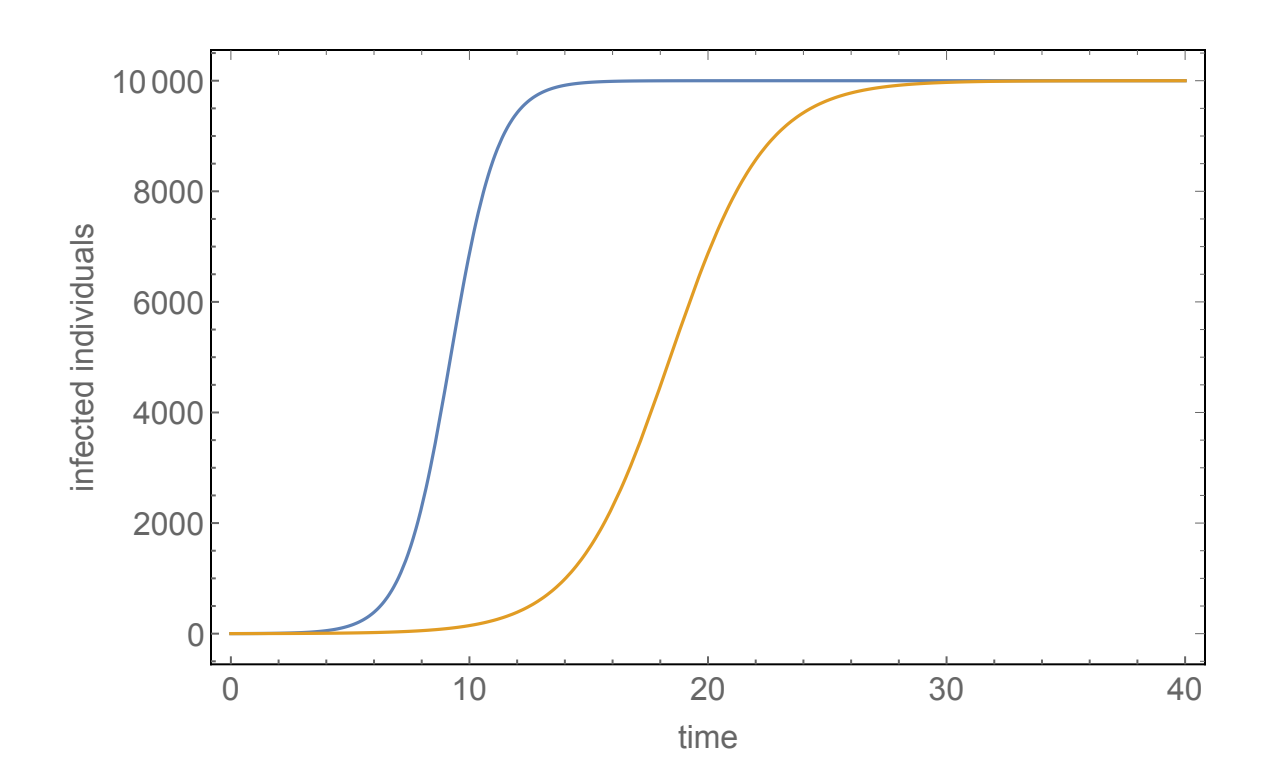

Complete differential system<br>
and the distribution of the distribution of the distribution of the distribution of the distribution of the distribution of the distribution of the distribution of the distribution of the dist

Equation for the number of  
\n
$$
dN = -\alpha N(t)N_i(t)dt
$$
\n
$$
dN_i = \alpha N(t)N_i(t)dt - \frac{1}{\tau}N_i(t)dt
$$
\n
$$
dN_a = \frac{1}{\tau}N_i(t)dt
$$
\nEquation for all those who are no

o longer infections (either healed or dead)

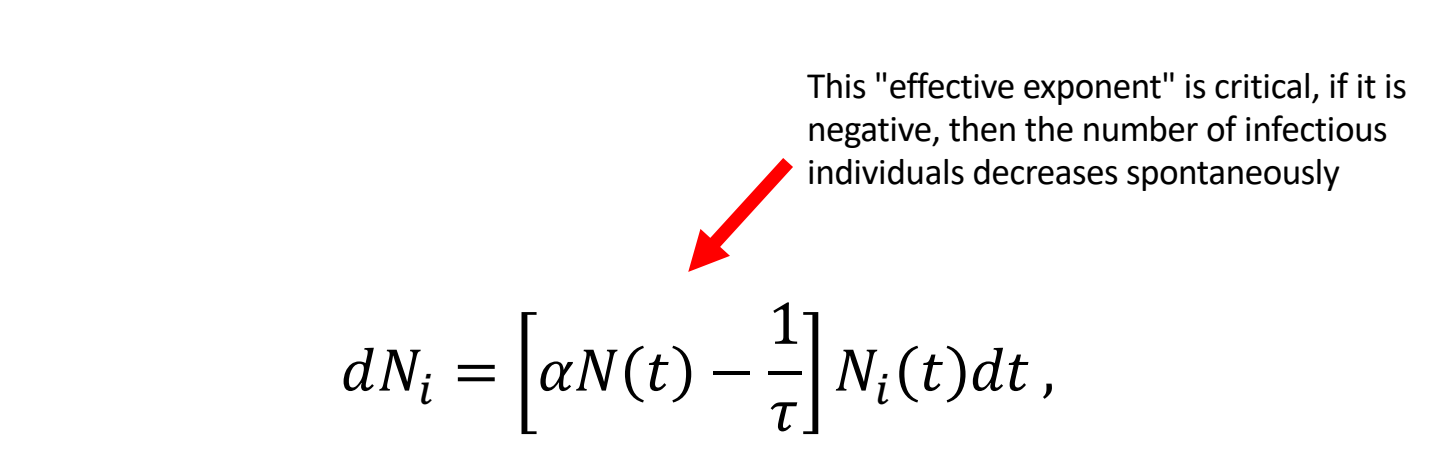

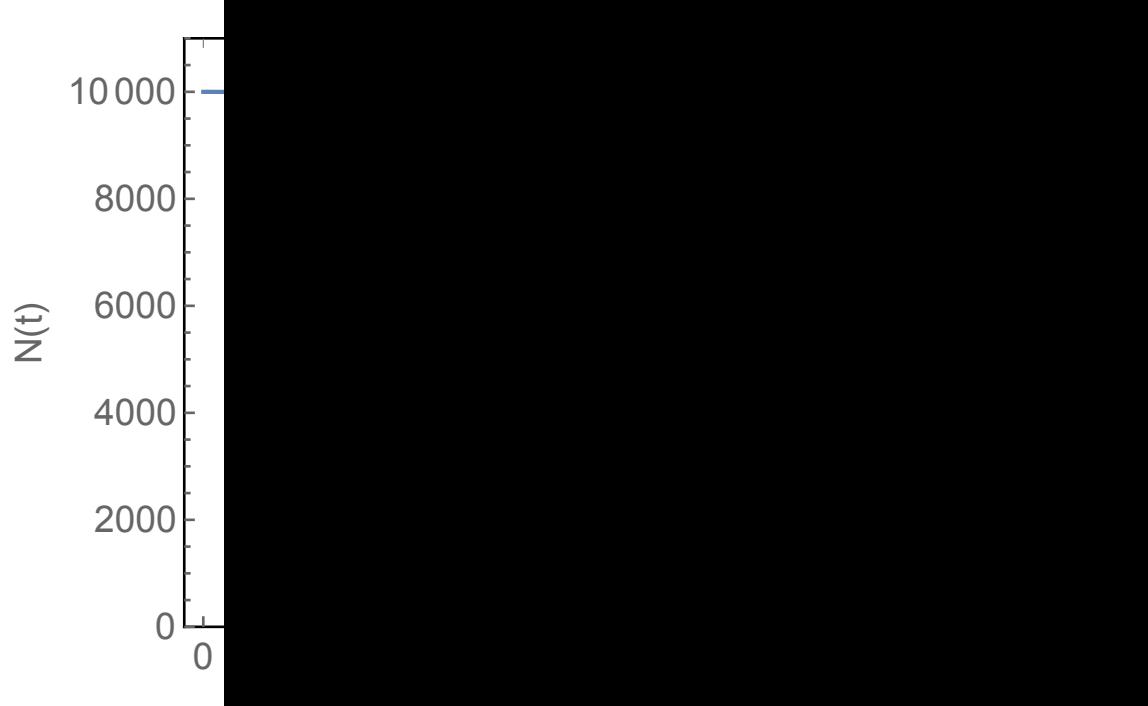

Numerical solution of the differential system with Mathematica (this snapshot also shows the numerical values of the parameters used in the integration)

```
Clear[alpha]; (* definizione del parametro di contagiosità, con mitigazione intorno al tempo t0;
la funzione interpola in modo continuo (e con derivata centrale dadt) tra il valore iniziale
 e quello finale*)
alpha[t, t0] := alpha0 + 0.5 ( 1 + Tanh[dadt * (t - t0)]) (alpha1 - alpha0);
system := {n '[t] == -alpha[t, t0] * n[t] * ni[t], ni '[t] == alpha[t, t0] * n[t] * ni[t] - ni[t] / tau,
  na '[t] == ni[t] / tau, n[0] == n00, ni[0] == ni0, na[0] == 0};
(* definizione del sistema differenziale (equazioni + condizioni iniziali) *)
n0 = 10000; (* numero di individui nella popolazione *)
ni0 = 1; (* numero iniziale di individui infetti *)
tau = 10; (* tempo medio di durata della malattia e di durata dell'infettività, in giorni *)
alpha0 = 2.2/tau/ (n0 - ni0); (* valore iniziale del parametro di contagiosità *)
alpha1 = 0.22/tau/(n0 - ni0); (* valore finale del parametro di contagiosità *)
t0 = 50; (* tempo intorno al quale si mettono in atto le misure di mitigazione *)
dadt = 0.2; (* derivata centrale per la funzione alpha *)
n00 = n0 - n10; (* numero iniziale di individui sani, mai infettati *)
tmax = 300; (* tempo massimo fino a cui si estende l'integrazione, in giorni *)
beta = 0.025; (* mortalità media *)
gamma = 0.2; (* ospedalizzazione media *)
```
sol = NDSolve[system, {n, ni, na}, {t, 0, tmax}] (\* soluzione numerica del sistema differenziale \*)

## Infectious diseases with parameters similar to COVID-19, without mitigation

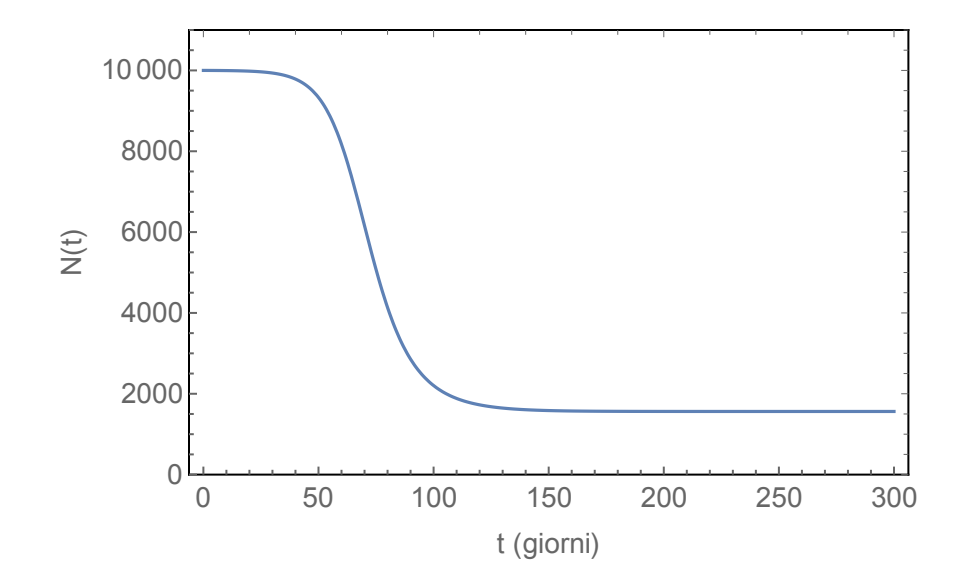

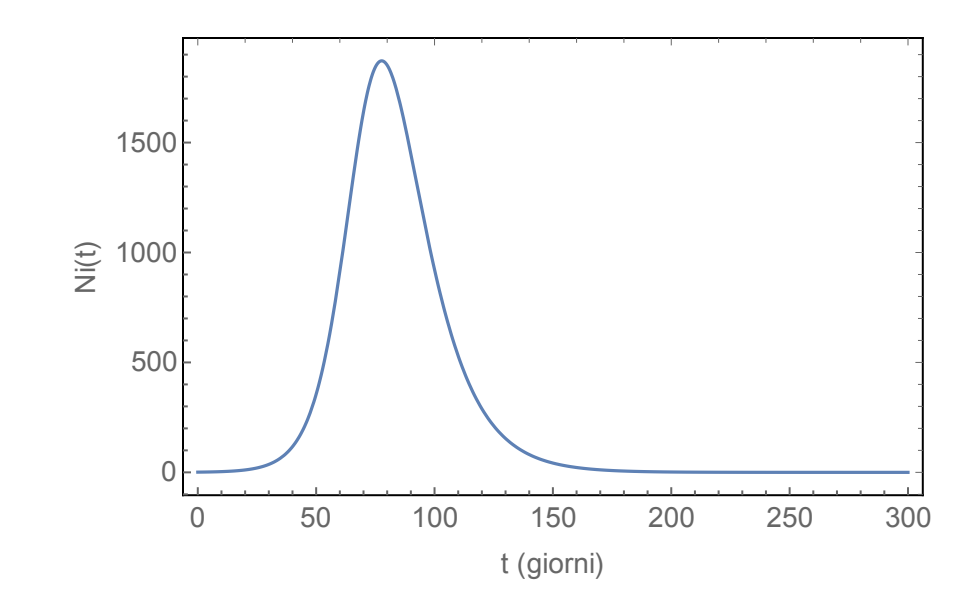

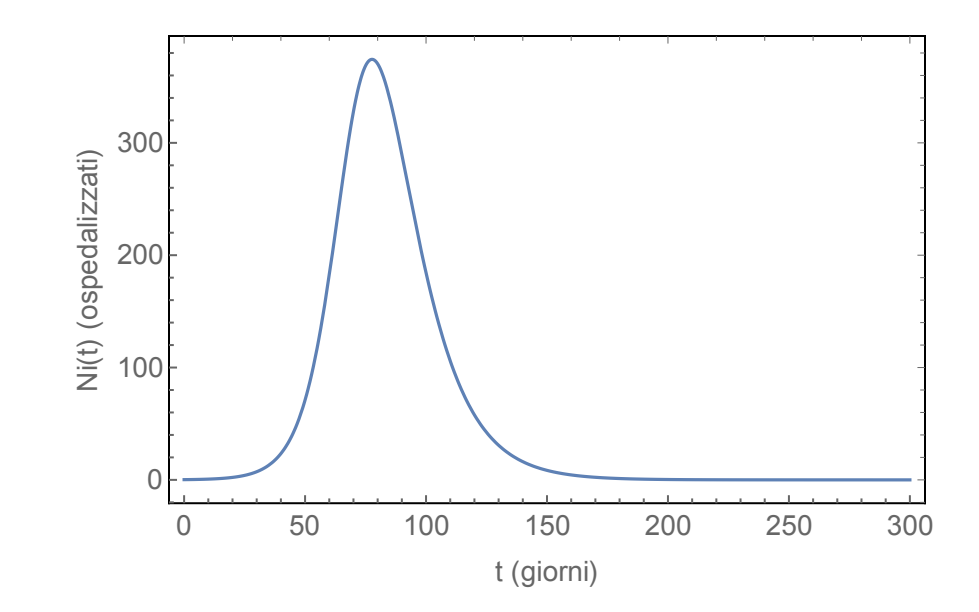

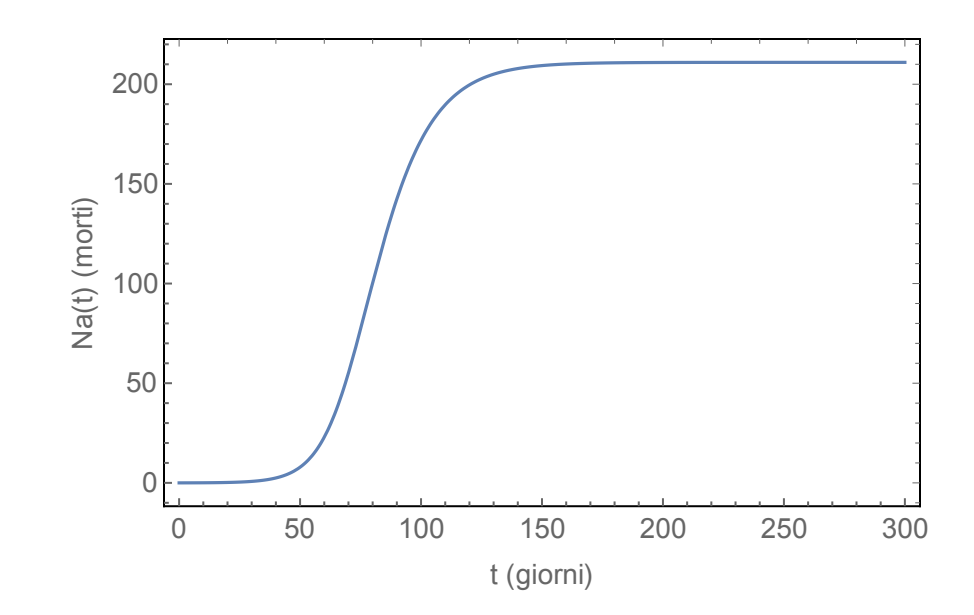

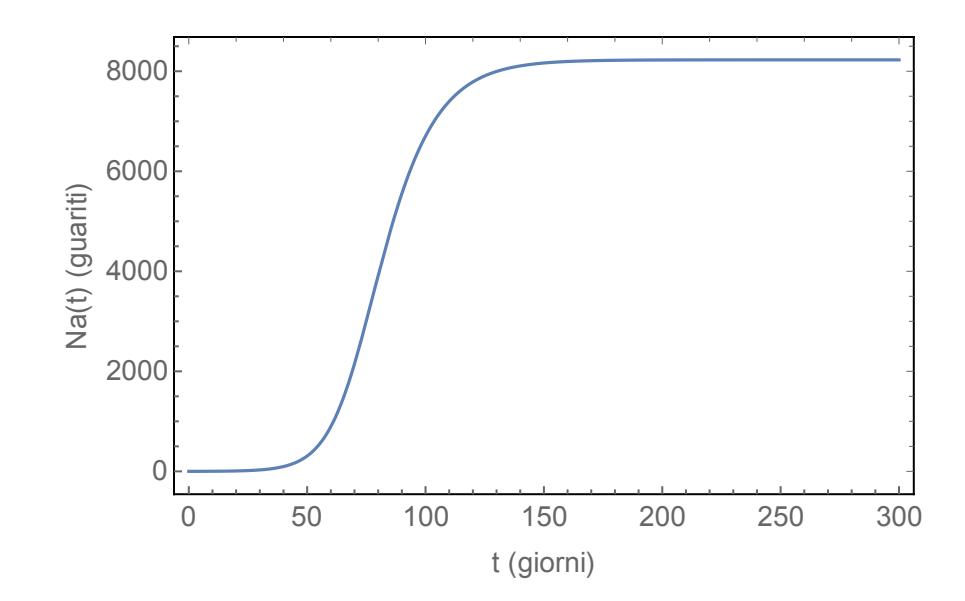

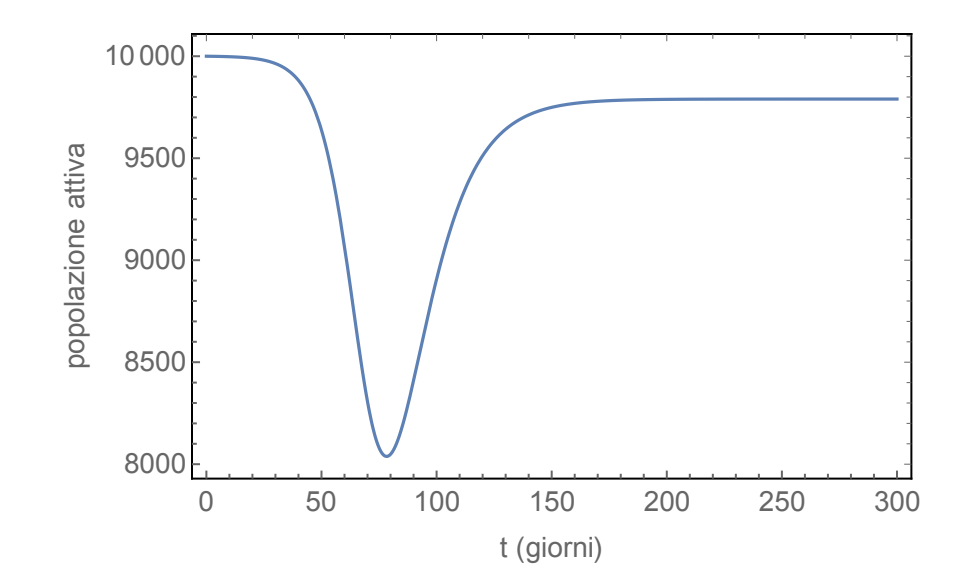

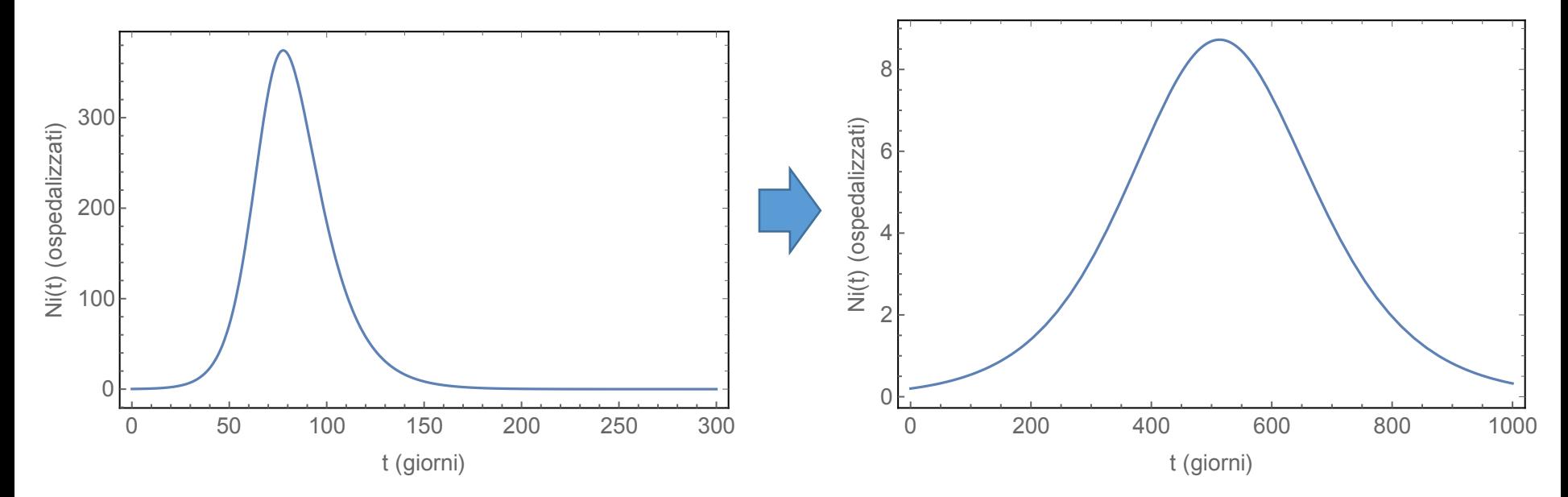

Effect of halving the contagiousness (no mitigation)

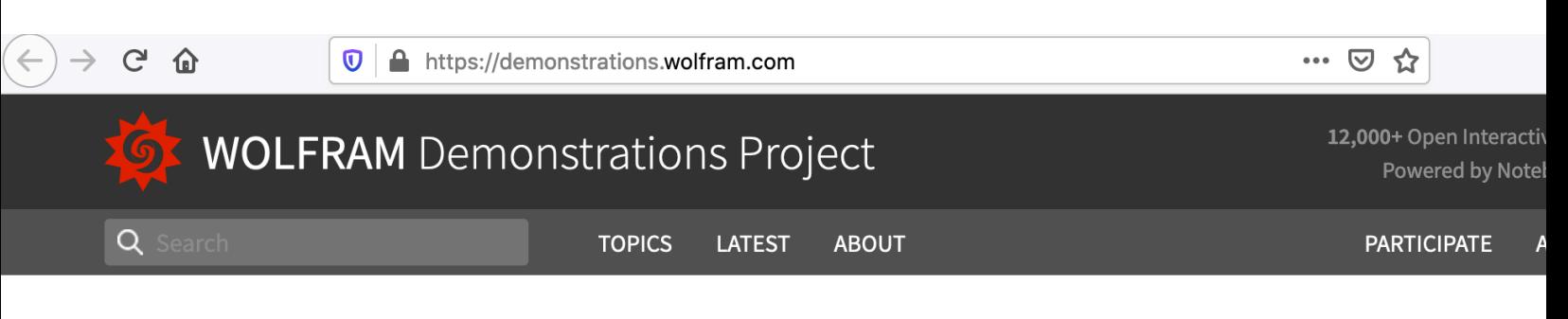

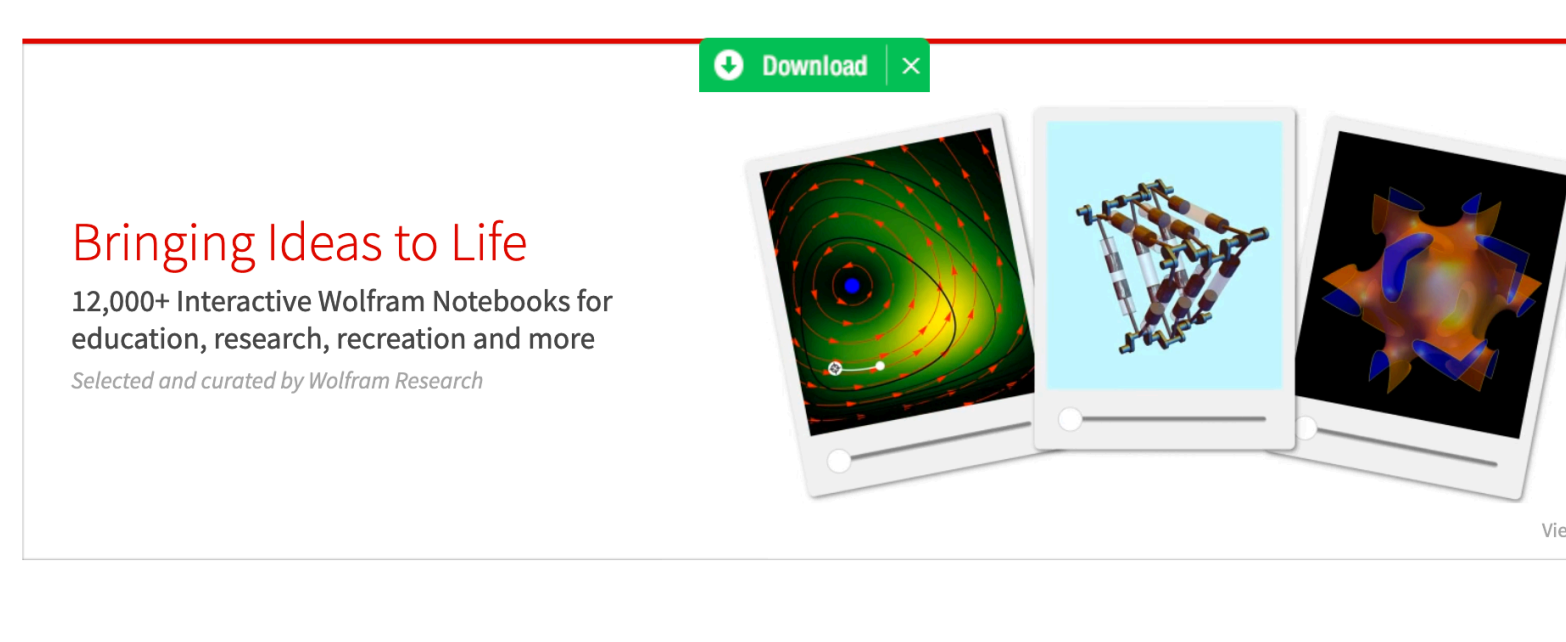

#### **BROWSE TOPICS**

 $x^2-1$ 

**Mathematics** Algebra | Calculus & Analysis ...

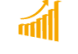

**Business & Social Systems** Economics | Finance

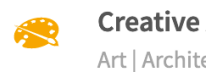

**Creative Arts** Art | Architecture | Music ...

## https://demonstrations.wolfram.com/